## Where is the Checker for Homework #7 ???

Quick back story. We first wrote these about 25 years ago. One of the IT folx wrote the framework and set up the data structures, permissions, access structures, etc. I wrote the code for the pages and checking (and never did learn the "database admin stuff". About 10 years ago I got together a couple dozen of the advisors and profs from the 15 different programs that send students to 941 & 942 and we did a "redesign" of the courses, giving the course structures we still use. That means some of the topics **and their homeworks** switched between 941 & 942. But, remember, I don't know how to redo the database structures, and neither has any of the server Admins since… So, we have to "bounce around" a bit to get all the homeworks from both classes. here we go…

Start where you usually do

## Quiz #3: The "Next Layer" of Designs & Analyses

## Quiz #3 MP3 Lecture Files

**Study Question Review Audio Files** 

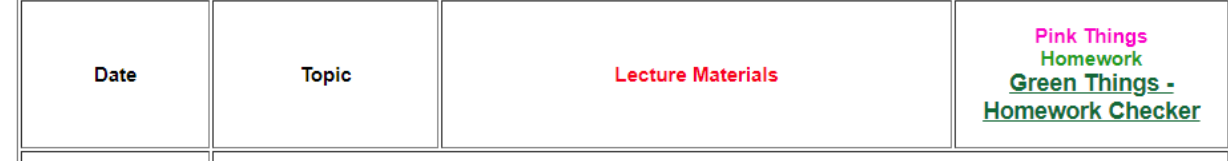

Which takes you to the usual place  $\rightarrow$  Notice the address bar in the upper left  $\rightarrow$  this is the 941 homework page

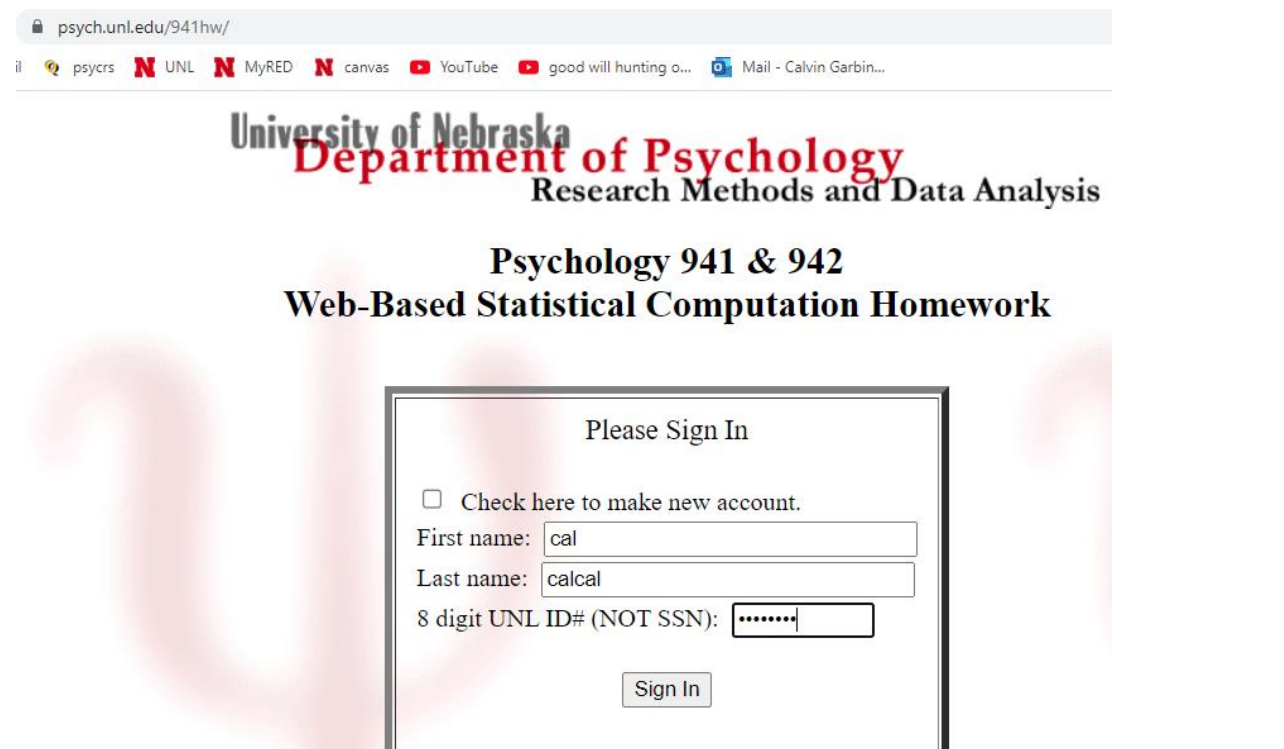

Fil it in like you usually do, click "Sign In" and it takes you to

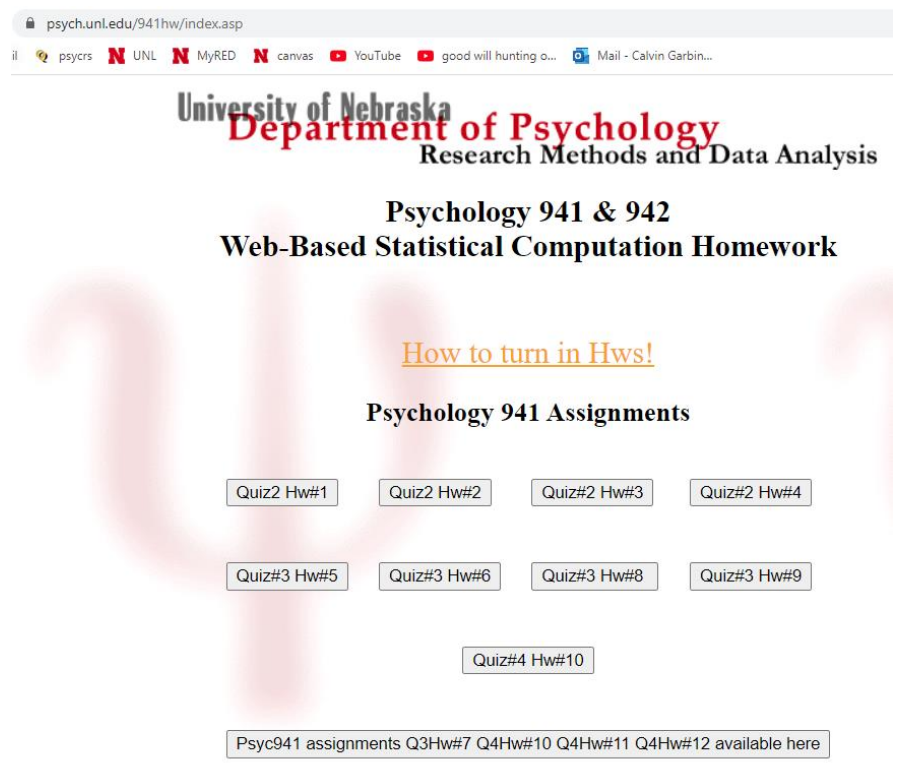

Down at the bottom is a link to other 941 assignments, including Q3Hw#7 – click on that

It takes you to ➔ Notice that it now says "942hw" in the address bar

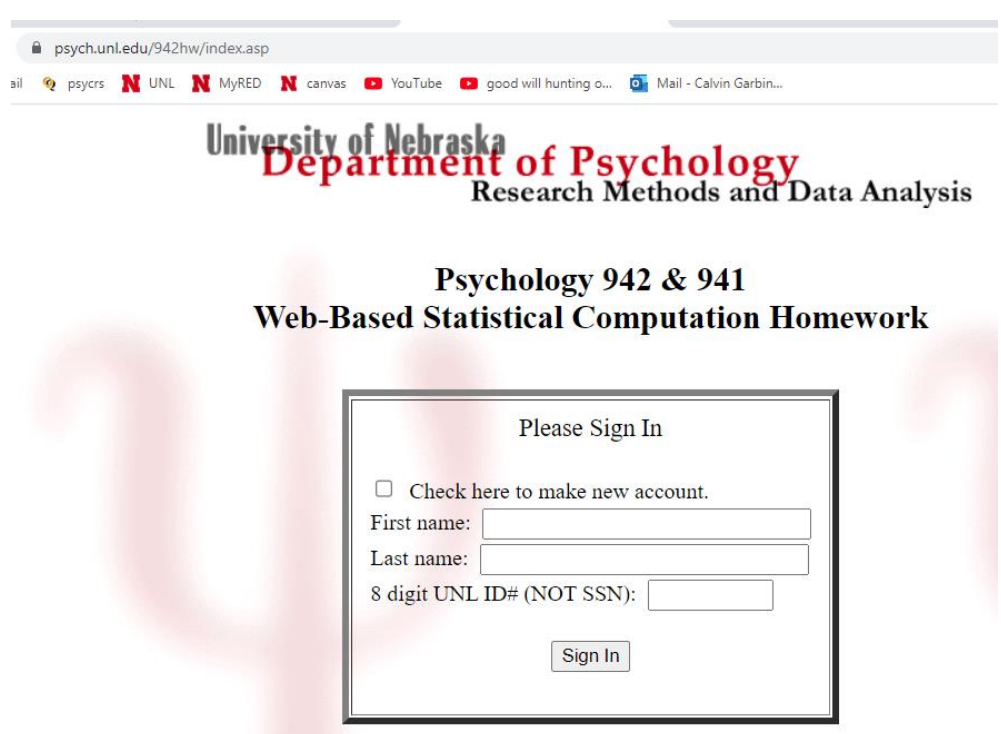

Since this is a different program/database, you need to make a new account for it. Fill in the texboxes and be sure to click the "Check here to make a new account" box.

It will take you to…

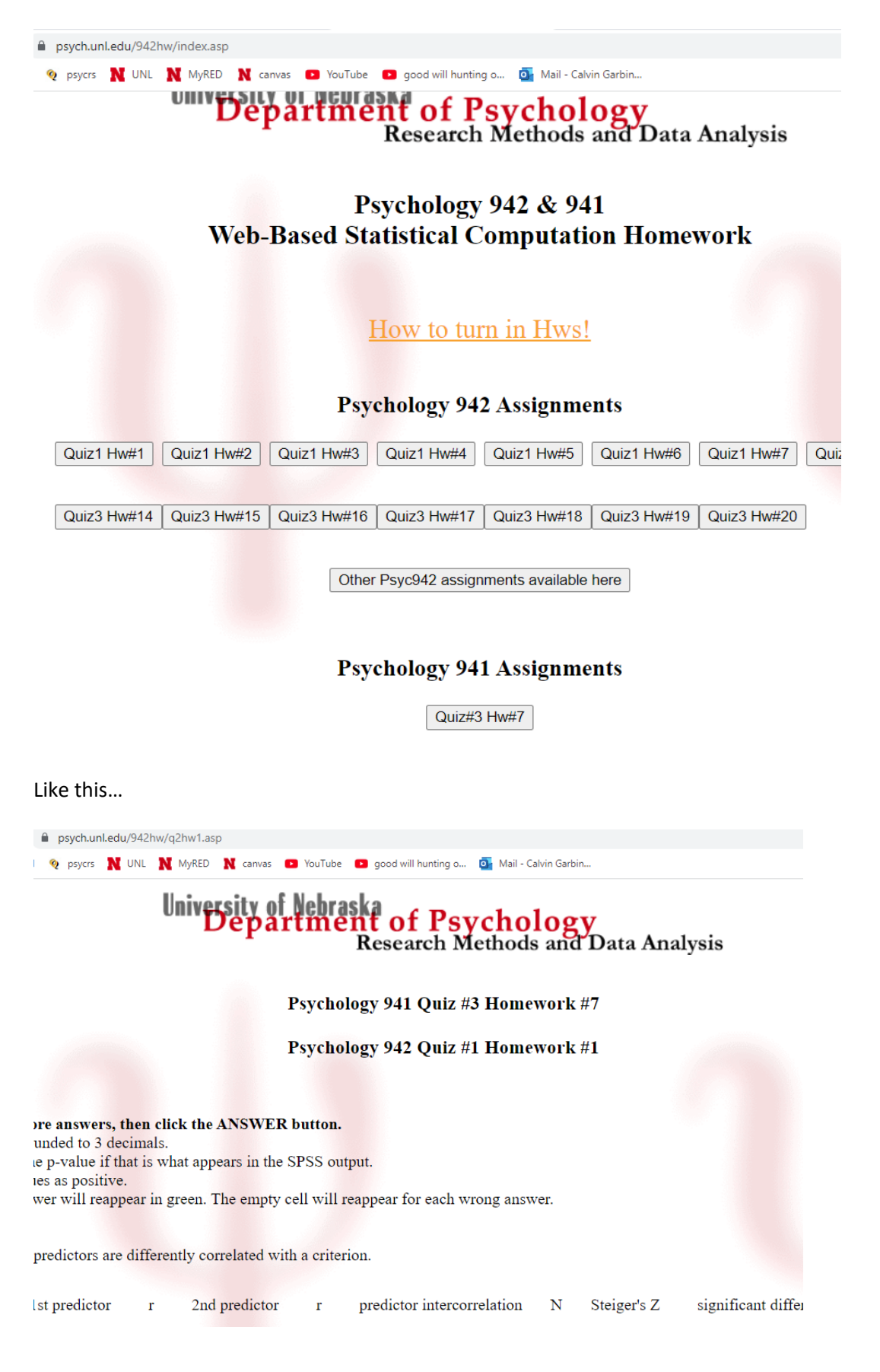